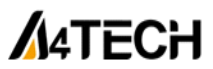

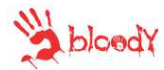

Игровая проводная мышь A4Tech Bloody серии V. A. T. TL, ZL, ML, AL ИНСТРУКЦИЯ ПО ЭКСПЛУАТАЦИИ

Благодарим Вас за приобретение продукции A4Tech. Информация, представленная в данной инструкции, поможет Вам при установке и использовании мыши.

Подключение мыши

•Выключите компьютер, затем подключите к нему мышь через USB порт.

•Включите компьютер. Мышь подключается без драйвера. Для того, чтобы воспользоваться дополнительными функциями. пожалуйста. установите программное обеспечение. При необходимости установки драйверов, спедуйте следующим инструкциям:

1) Обязательно удалите ранее установленное программное обеспечение для других мышей перед началом процесса установки драйвера.

2) Вставьте установочный диск в дисковод, или скачайте программное обеспечение по ссылке www.bloody.com/en/download. На экране появится окно установки. (Если этого не произошло автоматически, откройте диск через «Мой компьютер» и запустите файл с расширением Bloody5\_V\_\_\_\_\_\_.zip ) Запустите распакованный файл с расширением exe. Следуйте инструкциям. появляющимся в этом окне в процессе установки.

3) После завершения процесса установки нажмите "Finish" и перезагрузите компьютер для активации программного обеспечения. Иконка, обозначающая мышь, появится в панели инструментов, а также в меню «Пуск».

4) Дважды кликнув по иконке с мышью. Вы откроете меню настройки различных параметров. в котором сможете настраивать некоторые дополнительные клавиши устройства ввода. Набор функций зависит от модели мыши.

Устранение неисправностей

Если мышь не работает:

1. Убедитесь, что мышь подключена.

2. Проверьте правильность установки приемника.

4. Попробуйте подключить мышь к другому USB-порту

За дополнительной информацией обращайтесь на сайт www.bloody.com

Игровые Мыши a4tech совместимы с windows системами (98, XP, 2000.

2003. 7. 8. 8.1.). системами Мас 10.х. операционными системами Linux-Unix

Слепано в Китае. Производитель: Компания А4-Тех. Лтл: район Фуан. Шутьян. Хумен Таун. Лонггуан Гуандонг, Китай., Импортер: ООО «ДиЭл»: 121087 г. Москва Промышленный проезд. д. 5.стр. 1 Адрес сервис центра: ООО «НетМикс» 123007 Москва, ул. 5-я Магистральная д.

12, помещение 22 Тел. +7-495-249-0588

Время работы: Понедельник-Пятница с 9.00 до 20.00 Суббота с 11.00 до 17.00

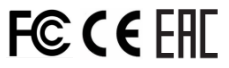